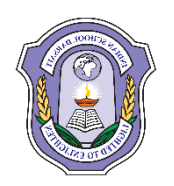

## **INDIAN SCHOOL DARSAIT DEPARTMENT OF ICT**

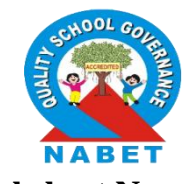

**Subject:** Computer Science **Topic:** Stack and Oueue **Worksheet No.:** 12

**Resource Person:** Roilet Noronha **Date: Date:** 

**Name of the Student :\_\_\_\_\_\_\_\_\_\_\_\_\_\_\_\_\_\_\_\_\_\_\_\_\_\_ Class & Div:** XII \_\_\_\_ **Roll Number :** \_\_\_

- 1. Write the definition of a member function INSERT() and DEL() for a class QUEUE in C++, to insert an ITEM in a dynamically allocated Queue of items considering the following code is already written as a part of the program. struct ITEM { int INO; char INAME[20]; ITEM \*Link; }; class QUEUE { ITEM \*R,\*F; public : QUEUE() {R=NULL;F=NULL;} void INSERT(); void DELETE();  $\sim$ QUEUE();  $\mathbf{E}$
- 2. Write the definition of a member function Push() and Pop( ) in C++, to delete a book from a dynamic stack of TEXTBOOKS considering the following code is already included in the program. struct TEXTBOOKS

```
{
char ISBN[20]; char TITLE[80];
TEXTBOOKS *Link;
};
class STACK
{
TEXTBOOKS *Top;
public:
STACK(){Top=NULL;}
void Push();
void Pop();
\simSTACK();
\mathcal{E}
```
3. Each node of a STACK contains the following information, in addition to the required pointer field : a. acc\_no

b. acc\_name

Give the structure of node for the linked stack in question. TOP is a pointer which points to the topmost node of the STACK. Write the following functions.

i) PUSH( ) – To push a node to the STACK which is allocated dynamically.

ii) POP ( ) – To remove a node from the STACK and release the memory.

4. Write a function in C++ to Perform insert operation on a dynamically allocated Queue containing Passenger details as given in the following definition of NODE. struct NODE { long Pno; //passenger number

```
char Pname[20]; //passenger name
NODE *Link;
};
```
- 5. Convert the following Infix expression to its equivalent Postfix and Prefix expression, showing the stack contents for each step of conversion.
	- i)  $A/(B+C)*D-E$
	- ii)  $X/Y + U^* (V-W)$
	- iii)  $X Y / (Z + U) * V$
	- iv)  $X (Y + Z) / U * V$
	- v)  $P + (Q R) * S / T$
- 6. Convert the following Postfix expression to its equivalent infix expression, showing the stack contents for each step of conversion.
	- i)  $AB C^* + D +$
	- ii)  $PO+MN-AB^*$ -
	- iii)  $AB*(CD)/+$
- 7. Convert the following Prefix expression to its equivalent infix expression, showing the stack contents for each step of conversion.
	- i)  $+ + A * B C D$
	- ii)  $*+PO-MN$
	- iii)  $+*+A^{\wedge}BCD^{\wedge}ES$
- 8. Evaluate the following POSTFIX notation and show stack status after every step of evaluation:
	- i) T,F,NOT,AND,F,T,OR,AND
	- ii)  $60,6,(5,2,*,5,-,+)$
	- iii) 50, 60,  $+, 20, 10, -$ ,  $*$
	- iv) False, True, NOT, OR, True, False, AND, OR
	- v)  $20,30,+50,40,-$ \*
	- vi)  $23-4+567$ <sup>\*</sup>+<sup>\*</sup>
	- vii) 470,5, 4,  $\lambda$ , 25,  $\lambda$ , 6,  $*$